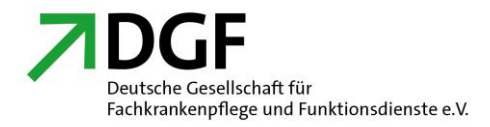

# Antrag

auf Zertifikatsverlängerung

# "Angehörige jederzeit willkommen! Ein erster Schritt zur angehörigenfreundlichen Intensivstation"

## 1. Angaben zum/zur Antragssteller/in

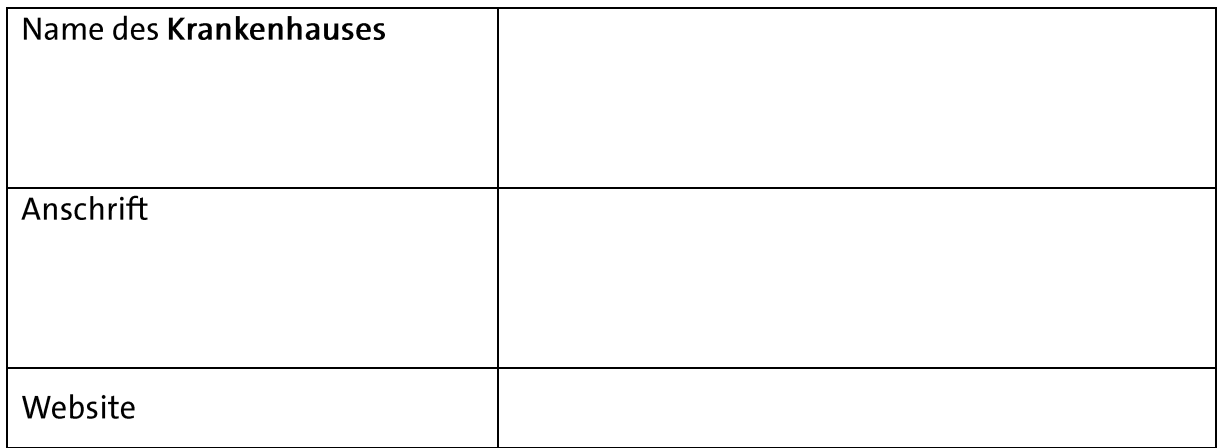

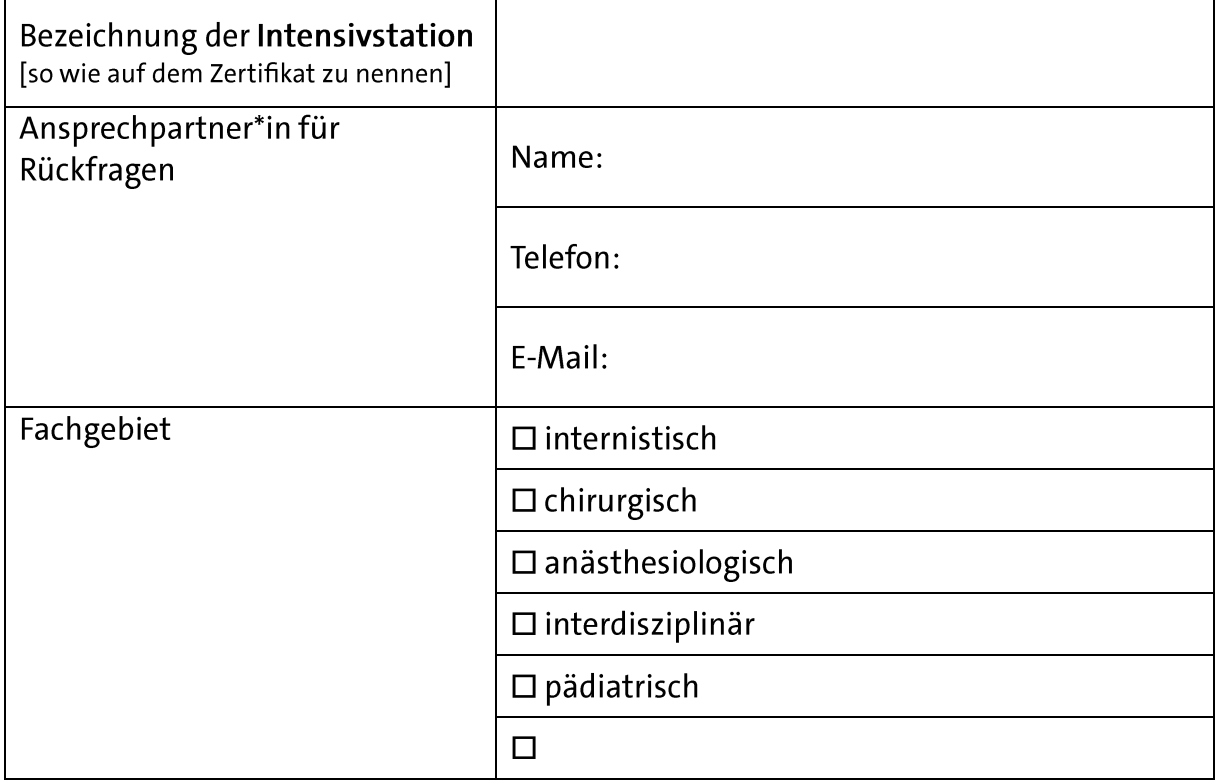

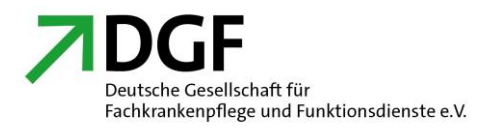

#### Zusätzliche Angaben zur Intensivstation

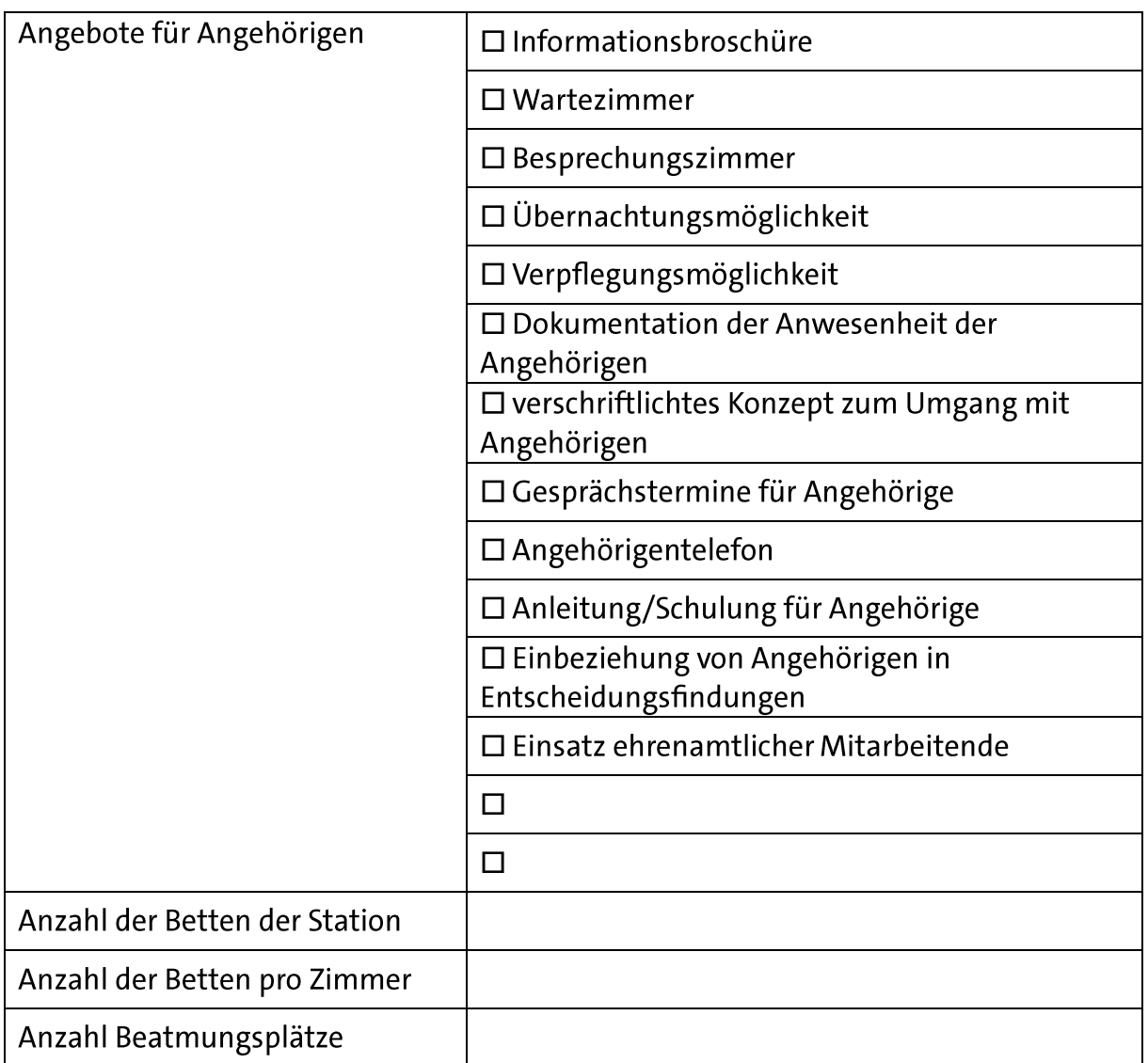

#### 2. Anlagen

Bitte fügen Sie dem Antrag Belege für individualisierte Besuchszeiten bei (z.B. schriftliche Verfahrensanweisung, Broschüre für Angehörige, Foto des Eingangsbereiches, u.a.), sofern es Änderungen zum letzten Antrag gibt sowie einen Bericht, der von Ihren Erfahrungen und erlebten Resonanzen handelt.

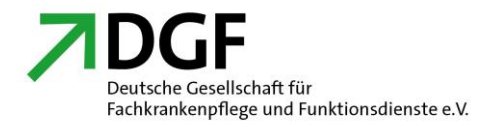

#### 3. Selbstverpflichtung

Wir erkennen die Rechte von Personen mit Pflegebedarf, hier explizit Intensivpatient\*innen an, die im jeweils aktuellen Ethik-Kodex der Deutschen Gesellschaft für Fachkrankenpflege und Funktionsdienste e.V. (https://www.dgf-online.de/ethische-prinzipien-der-intensivpflegenden/) formuliert sind und versichern unser Bemühen, diese in der Praxis umzusetzen.

Intensivpatient\*innen haben das Recht,

- für sie wichtige Menschen in der Nähe zu haben und ihre Unterstützung  $\bullet$ so oft wie nötig in Anspruch zu nehmen,
- über ihre Situation aufgeklärt und in Entscheidungen mit einbezogen zu  $\bullet$ werden. Falls sie dazu nicht in der Lage sind, hat ein Mensch ihres Vertrauens das Recht, alle Informationen über ihre gesundheitliche Situation zu erhalten sowie
- dass die professionellen Betreuenden (Ärzt\*innen und  $\bullet$ Pflegefachpersonen) ihren Angehörigen mit Respekt begegnen, sie als therapeutisch wichtig ansehen und mit ihnen eine gute, individuelle Besuchsregelung vereinbaren.

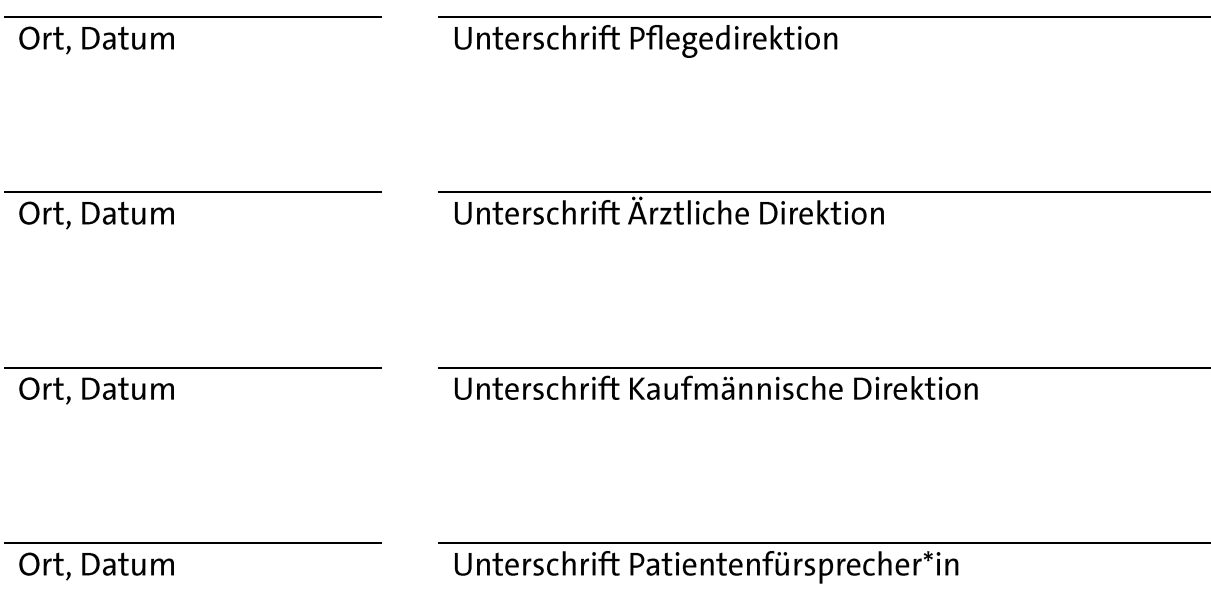

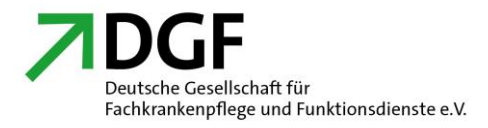

## 4. Zertifizierungsgebühr

Für die Prüfung des Antrags auf Zertifikatverlängerung berechnet die DGF einen einmaligen Beitrag in Höhe von 200,00 €.